# **University of Warwick Site Report**

Ben Morgan Tom Latham

THE UNIVERSITY OF WARWICK

# 1: A Bit of History...

- Particle Physics group (EPP) established in Department of Physics in early 2004.
	- 3 Academics, 4 Postdocs, 2 PhD Students by end of 2004
- Group has expanded over the years, now standing at
	- 5 Academics, 6 Postdocs, 10 PhD Students.
	- Working on LHCb, T2K, Neutrino Factory/MICE and Detector Development.

- Employs 1 postdoc (Ben Morgan) as a Physicist Programmer to support group's computing needs.
	- Tom Latham providing increasing support in Grid/LHC and generic HEP computing.

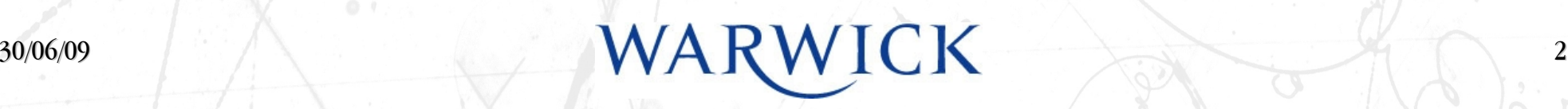

# 2: Computing Setup

- Our core desktop system is provided by Warwick's Centre for Scientific Computing (CSC)
	- An interdisciplinary group which maintains a research and training environment employing high-performance computing to solve research goals.
- System based on openSUSE 11.0 with a large range of scientific software and tools including compilers, numerical libraries and MPI.
- Home and data storage provided on NFS from Warwick ITS SAN system.
	- 1.1T home area for EPP
	- 3.1T data storage for EPP
- CSC workstations  $O(200)$  form a Cluster of Workstations (COW)
	- Serial and parallel jobs submitted through PBS batch system.
	- Jobs all nice'd so (in general!) do not interfere with desktop usage.

# 3: Services

- Web services provided by Warwick ITS SiteBuilder system
	- Content management with WYSIWYG and raw HTML editors
	- Provides extra tools for integrating forms (with online payment) and other tools.
- Mail services provided by Warwick ITS
	- Original Groupwise system replaced with Exchange much improved service!
	- Old Unix mail system still available, but very limited quota.
- Backups provided by Warwick ITS for /home and /storage areas
	- Offsite tape system with recovery from end of previous 2 weeks and 2 months.
	- We have requested two (limited) recoveries so far and has worked well.
- Windows services (XP, thinclient) provided by core ITS system.

30/06/09  $4$ 

# 4: Choice of Setup

- CSC system was chosen at group startup due to a lack of resources:
	- Space and money in department
	- Time best employment for a Physicist Programmer is research!
- We continually review our computing provision
	- CSC still the best from resources aspect.
	- We get batch computing 'for free' using the COW with some limitations.
- However, we have experienced problems with HEP software on non-SL system
	- openSUSE compilers typically more recent than SL
	- Some 'standard' HEP packages missing (e.g. AFS, though that is now resolved!)
	- Binary compatibility when source code not available.

30/06/09  $\sqrt{VAP}$   $\sqrt{VAP}$   $\sqrt{V$ 

#### 5: Desktop Workstations

- Specification is provided by CSC based on compatibility tests with their system.
	- Armari (2004)
	- Viglen (2005-2007)
	- Dell (2007-present)
- Intel motherboards with Pentium (now Core2) processors and Nvidia graphics
	- Very happy with Dell Optiplex workstations reliable and quiet.
- Total of 24 workstations with 10 x86 64, the rest i686.
	- PXE boot with automated install and updates.
- We get 3yr next-day maintenance with all systems, and service them ourselves for an extra 2yr.

# 6: Laptops

- Laptops purchased on an 'as needed' basis
	- User can select from University purchase scheme (Toshiba and Dell), Apple Academic purchase, or any other specific model they want.
- We don't provide administration for any laptop
	- Tom and I provide help and advice as needed.
- Remote logins to any CSC machine are possible.
- An NX server is also provided for remote desktop access.
	- Has proved useful for student projects nxclient installed on Warwick Windows XP.

#### 7: Software Management

- At the system level, CSC will, with restrictions on server type packages, install any package for which an RPM exists in the mainline openSUSE repositories.
- EPP are provided with a directory into which we can install HEP specific software.
- Use GNU Environment Modules for configuration of user's environment.
	- A (not so) new tool for package configuration.
	- *"The Environment Modules package provides for the dynamic modification of a user's environment via modulefiles"*
- A modulefile is a simple Tcl script that works under nearly all shells, and even within Python and Perl.
	- Administrator only has to deal with ONE file in ONE language!

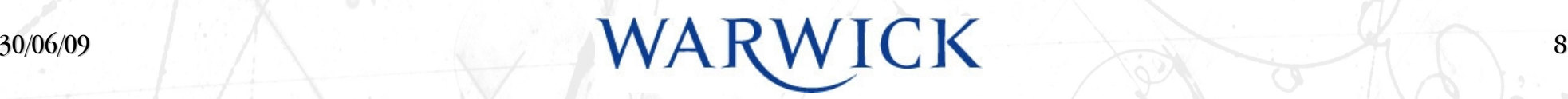

#### 8: Environment Module Use

From the user's perspective, there's a clean and logical interface:

[\[user@i686\\_](mailto:user@i686)box ]\$ module load root/5.22.00 [\[user@i686\\_](mailto:user@i686)box ]\$ which root /warwick/epp/2008.0/root/5.22.00/i686/gnu/4.3.1/bin/root [\[user@i686\\_](mailto:user@i686)box ]\$ module switch root root/5.23.02 [\[user@i686\\_](mailto:user@i686)box ]\$ which root /warwick/epp/2008.0/root/5.23.02/i686/gnu/4.3.1/bin/root

- The user has more information available on installed packages:
	- module help <modulefile> : provides information on the package
	- module avail : lists the modulefiles available to the user.
	- $\n *modulo*  $\overline{a}$  *not*  $\overline{b}$  *not*  $\overline{c}$  *not*  $\overline{d}$  *not*  $\overline{c}$  *not*  $\overline{d}$  *not*  $\overline{d}$  *not*  $\overline{d}$  *not*  $\overline{d}$  *not*  $\overline{d}$  *not*  $\overline{d}$  *not*  $\overline{d}$  *not*  $\overline{d$$

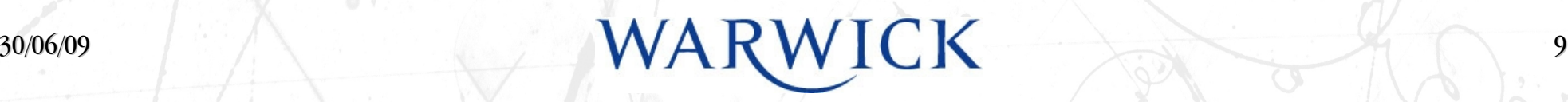

# 9: Environment Module Use

Through an extra Tcl convenience library, Modules use is independent of system architecture and distribution:

[\[user@i686\\_](mailto:user@i686)box ]\$ module load root/5.22.00 [user@i686\_box ]\$ which root /warwick/epp/opensuse\_11.0/root/5.22.00/i686/gnu/4.3.1/bin/root [user@i686\_box ]\$ ssh ubuntu\_box [\[user@ubuntu\\_](mailto:user@ubuntu)box ]\$ module load root/5.22.00 [\[user@ubuntu\\_](mailto:user@ubuntu)box ]\$ which root /elsewhere/ubuntu\_8.04/root/5.22.00/x86\_64/gnu/4.2.4/bin/root

User can select a package for a specific compiler and architecture if needed:

[\[user@i686b](mailto:user@i686)ox ]\$ module load root/5.22.00-pgi-7.2-x86\_64 [user@i686\_box ]\$ which root /warwick/epp/opensuse\_11.0/root/5.22.00/x86\_64/pgi/7.2/bin/root

#### 10: Environment Module Features

- Modules prevents two versions of the same package being loaded in same session
	- Prevents environment mangling and resultant user problems!
- Modules partially deals with inter-package dependencies
	- e.g. module load geant4/9.2 will automatically load clhep/2.0.3.3
- However, it won't resolve dependencies at unload
	- e.g. module unload clhep WON'T automatically remove geant4
	- Looking at adding functionality to deal with this.
- **Overall, a very neat and tidy system for managing the environment for** *packages compared with shell scripts.*

30/06/09  $\sqrt{VAB}$   $\sqrt{VAB}$   $\sqrt{V$ 

#### 11: Experiment Specific Issues

- Running a distribution other than SL has created challenges for experimental software.
- T2K has actually gone pretty well
	- We provide an openSUSE 11.0 'buildbot' machine to the collaboration which quickly identifies issues building from source.
- MICE has a few teething issues
	- Some incompatible binaries distributed with code, but seems solvable.
- LHCb has been the biggest, and as yet unresolved challenge
	- Installation involves download of SL binaries seems incompatible with openSUSE.
	- Little documentation on build from source, though LHCb have been helpful.
	- Current "solution" is a local SL server for Warwick LHCb users.

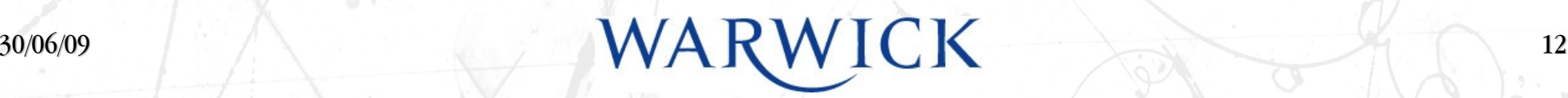

## 12: Grid Computing

- At present our main Grid user is LHCb, though T2K and MICE are picking up.
	- Major requirement at present is the client tools.
- Installing client tools has been a bit of a challenge
	- Limited, and rather unclear, documentation for gLite.
	- Why isn't the gLite source code (clearly) available?
	- Have 'installed' gLite's binary tarball, but needed to copy some SL system libraries into its lib directory to get things to work.
	- Possibly lots of superfluous things installed as well?
- We are looking at more involvement with Grid computing though!
	- A lot to learn here about exactly what's needed and if Warwick can contribute.

30/06/09  $\mathsf{W} \mathsf{A} \mathsf{R} \mathsf{W} \mathsf{I} \mathsf{C} \mathsf{K}$  13

# 13: Summary and Future Plans

- Are we the only HEP group in the country
	- Not directly administering our desktop system?
	- Not using SL??!
- We're continuing to use the CSC system as our best computing solution, but we continually review the provision.
- We are beginning to run into issues with Grid and Experiment software due to binary compatibility issues.
- We are looking at more involvement in Grid computing.

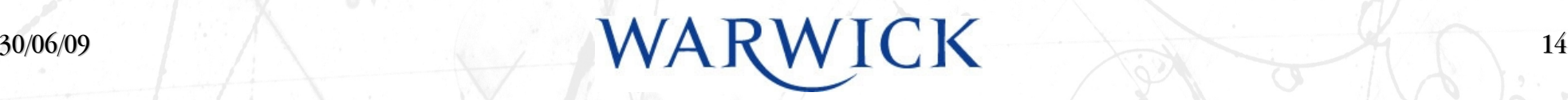